### PROGRAMMING IN HASKELL

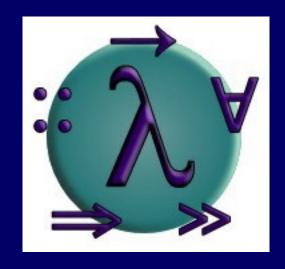

Chapter 5 - List Comprehensions

## **Set Comprehensions**

In mathematics, the <u>comprehension</u> notation can be used to construct new sets from old sets.

$$\{x^2 \mid x \in \{1...5\}\}$$

The set  $\{1,4,9,16,25\}$  of all numbers  $x^2$  such that x is an element of the set  $\{1...5\}$ .

## **Lists Comprehensions**

In Haskell, a similar comprehension notation can be used to construct new <u>lists</u> from old lists.

$$[x^2 | x \leftarrow [1..5]]$$

The list [1,4,9,16,25] of all numbers x^2 such that x is an element of the list [1..5].

#### Note:

- The expression  $x \leftarrow [1..5]$  is called a generator, as it states how to generate values for x.
- Comprehensions can have <u>multiple</u> generators, separated by commas. For example:

> 
$$[(x,y) \mid x \leftarrow [1,2,3], y \leftarrow [4,5]]$$
  
 $[(1,4),(1,5),(2,4),(2,5),(3,4),(3,5)]$ 

Changing the <u>order</u> of the generators changes the order of the elements in the final list:

> 
$$[(x,y) | y \leftarrow [4,5], x \leftarrow [1,2,3]]$$
  
 $[(1,4),(2,4),(3,4),(1,5),(2,5),(3,5)]$ 

Multiple generators are like <u>nested loops</u>, with later generators as more deeply nested loops whose variables change value more frequently. For example:

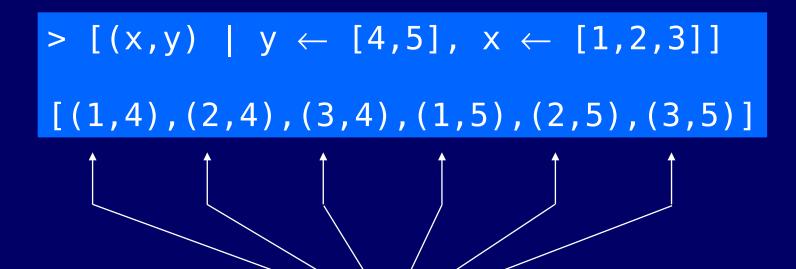

x ← [1,2,3] is the last generator, so the value of the x component of each pair changes most frequently.

### Dependant Generators

Later generators can <u>depend</u> on the variables that are introduced by earlier generators.

$$[(x,y) \mid x \leftarrow [1..3], y \leftarrow [x..3]]$$

The list [(1,1),(1,2),(1,3),(2,2),(2,3),(3,3)]of all pairs of numbers (x,y) such that x,y are elements of the list [1..3] and  $y \ge x$ . Using a dependant generator we can define the library function that <u>concatenates</u> a list of lists:

```
concat :: [[a]] \rightarrow [a]

concat xss = [x \mid xs \leftarrow xss, x \leftarrow xs]
```

```
> concat [[1,2,3],[4,5],[6]]
[1,2,3,4,5,6]
```

### Guards

List comprehensions can use <u>guards</u> to restrict the values produced by earlier generators.

[x | 
$$x \leftarrow [1..10]$$
, even x]

The list [2,4,6,8,10] of all numbers x such that x is an element of the list [1..10] and x is even.

Using a guard we can define a function that maps a positive integer to its list of <u>factors</u>:

```
factors :: Int \rightarrow [Int]
factors n =
[x | x \leftarrow [1..n], n `mod` x == 0]
```

```
> factors 15
[1,3,5,15]
```

A positive integer is <u>prime</u> if its only factors are 1 and itself. Hence, using factors we can define a function that decides if a number is prime:

```
prime :: Int \rightarrow Bool
prime n = factors n == [1,n]
```

```
> prime 15
False
> prime 7
True
```

Using a guard we can now define a function that returns the list of all <u>primes</u> up to a given limit:

```
primes :: Int \rightarrow [Int]
primes n = [x | x \leftarrow [2..n], prime x]
```

```
> primes 40
[2,3,5,7,11,13,17,19,23,29,31,37]
```

## The Zip Function

A useful library function is <u>zip</u>, which maps two lists to a list of pairs of their corresponding elements.

```
zip :: [a] \rightarrow [b] \rightarrow [(a,b)]
```

```
> zip ['a','b','c'] [1,2,3,4]
[('a',1),('b',2),('c',3)]
```

Using zip we can define a function returns the list of all <u>pairs</u> of adjacent elements from a list:

```
pairs :: [a] → [(a,a)]
pairs xs = zip xs (tail xs)
```

```
> pairs [1,2,3,4]
[(1,2),(2,3),(3,4)]
```

Using pairs we can define a function that decides if the elements in a list are <u>sorted</u>:

```
sorted :: Ord a \Rightarrow [a] \rightarrow Bool sorted xs = and [x \le y \mid (x,y) \leftarrow pairs xs]
```

```
> sorted [1,2,3,4]
True
> sorted [1,3,2,4]
False
```

Using zip we can define a function that returns the list of all <u>positions</u> of a value in a list:

```
positions :: Eq a \Rightarrow a \rightarrow [a] \rightarrow [Int] positions x xs = [i | (x',i) \leftarrow zip xs [0..n], x == x'] where n = length xs - 1
```

```
> positions 0 [1,0,0,1,0,1,1,0] [1,2,4,7]
```

## **String Comprehensions**

A <u>string</u> is a sequence of characters enclosed in double quotes. Internally, however, strings are represented as lists of characters.

```
"abc" :: String

Means ['a','b','c'] :: [Char].
```

Because strings are just special kinds of lists, any <u>polymorphic</u> function that operates on lists can also be applied to strings. For example:

```
> length "abcde"
> take 3 "abcde"
"abc"
> zip "abc" [1,2,3,4]
[('a',1),('b',2),('c',3)]
```

Similarly, list comprehensions can also be used to define functions on strings, such as a function that counts the lower-case letters in a string:

```
lowers :: String \rightarrow Int lowers xs = length [x | x \leftarrow xs, isLower x]
```

```
> lowers "Haskell"
6
```

### Exercises

A triple (x,y,z) of positive integers is called <u>pythagorean</u> if  $x^2 + y^2 = z^2$ .

Using a list comprehension, define a function

```
pyths :: Int → [(Int,Int,Int)]
```

that maps an integer n to all such triples with components in [1..n]. For example:

```
> pyths 5 [(3,4,5),(4,3,5)]
```

(2) A positive integer is <u>perfect</u> if it equals the sum of all of its factors, excluding the number itself. Using a list comprehension, define a function

```
perfects :: Int \rightarrow [Int]
```

that returns the list of all perfect numbers up to a given limit. For example:

```
> perfects 500
[6,28,496]
```

(3) The <u>scalar product</u> of two lists of integers xs and ys of length n is give by the sum of the products of the corresponding integers:

$$n-1$$

$$\sum_{i=0}^{n-1} (xs_i * ys_i)$$

Using a list comprehension, define a function that returns the scalar product of two lists.